# **M0 So funktioniert …**

Einige der der Aufgaben von ScienceKids für die Sekundarstufe beinhalten kleine Versuche, die sich teilweise auch auf die Materialien für die Primarstufe beziehen. Diese Aufgaben können für die Sekundarstufe so aufbereitet werden, dass die Schüler die Testdurchführung und ihre Ergebnisse medial bearbeiten, um die Lerninhalte und die naturwissenschaftlichen Zusammenhänge deutlich zu machen. Die Jugendlichen werden so zu "Wissenschaftsjournalisten" und übernehmen Verantwortung für die Ergebnissicherung und die Bereitstellung ihrer Erkenntnisse für den Lernprozess anderer. Es entstehen kleine Lehrfilme.

Diese Aufgaben können für die Sekundarstufe den Arbeitsauftrag beinhalten, die Prozesse zum Beispiel mithilfe von Commoncraft oder Animationen zu erklären.

Der gesamte Prozess kann aufgeteilt werden in vier Schritte:

## **1. Fragestellung**

- Was wollen wir mit diesem Versuch herausfinden?
- Welches naturwissenschaftliche Phänomen wird damit erklärt?

### **2. Begründung**

• Warum ist der Versuch dazu geeignet, dieses Phänomen zu beschreiben?

#### **3. Methode**

- Was kann während des Versuchs beobachtet werden?
- Was sieht man nicht?
- Wie lässt sich mit einfachen Mitteln beschreiben, was beim Versuch vor sich geht, aber nicht zu sehen ist (Beschreibung von Prozessen)?

## **4. Ergebnissicherung**

• Abschließende Zusammenfassung

## **Schritt für Schritt**

Schritt 1 – Vorüberlegungen:

Zunächst beschreiben die Gruppen ihre Aufgabenstellung selbst. Außerdem begründen sie, wie der Film das zu beschreibende Phänomen erklärt.

Schritt 2 – Durchführung und Planung der Aufnahmen:

Während einer ersten Versuchsdurchführung beobachtet ein Teil der Gruppe genau die Abläufe und dokumentiert diese. Dieses Arbeitsblatt dient dann als Grundlage, um mithilfe des Infoblatts **G5 5- Shot zur Dokumentation** und des zugehörigen Storyboards den Ablauf des Versuchs bei einer zweiten Durchführung mit der Kamera zu dokumentieren.

#### Schritt 3 – Produktion:

Eine Kurzanleitung für die Produktionsschritte von Animationen bietet das **Infoblatt G8**.

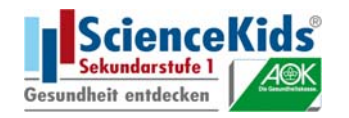